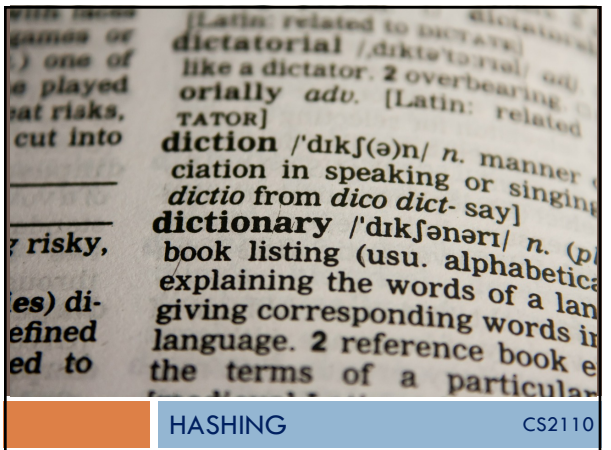

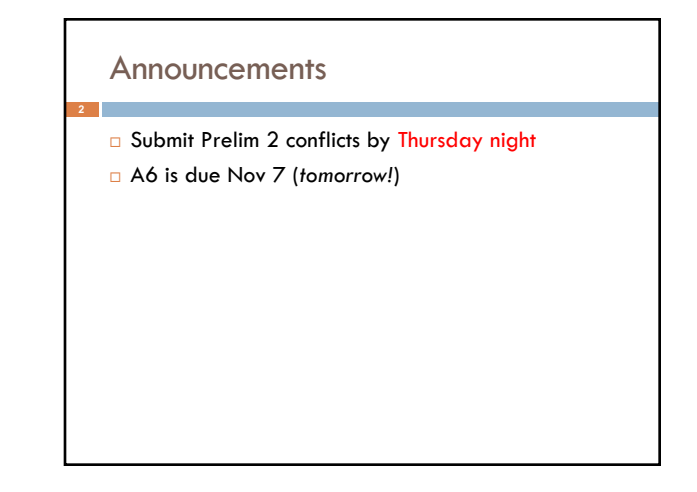

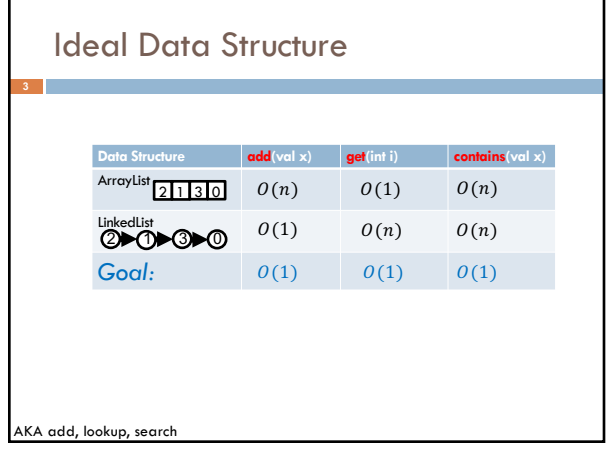

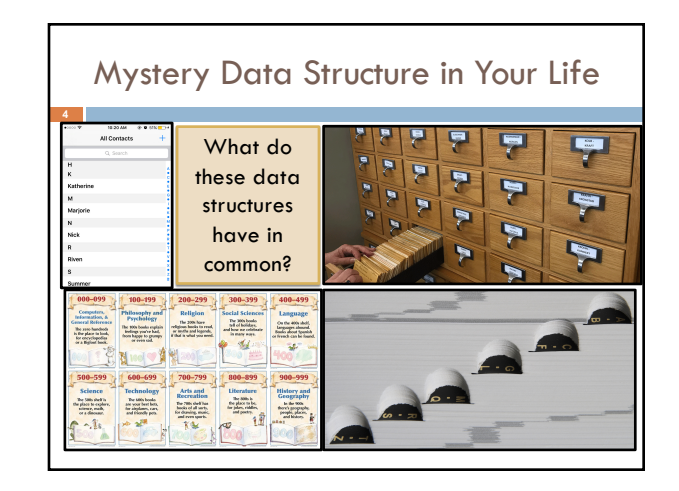

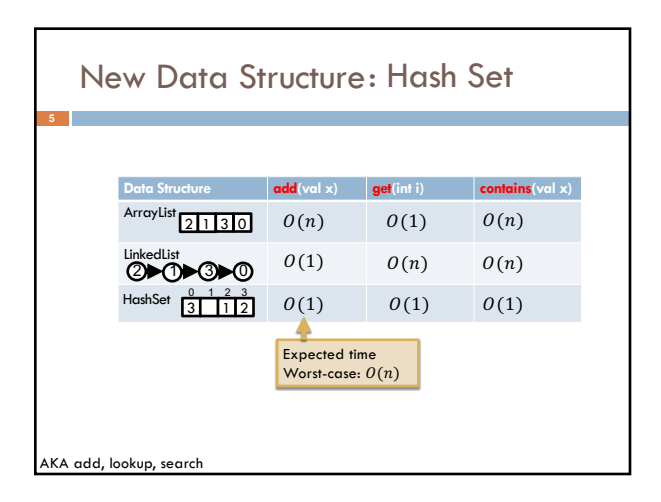

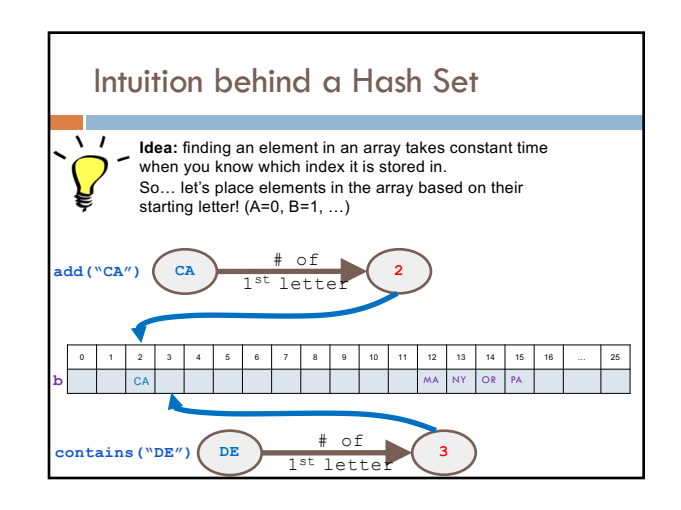

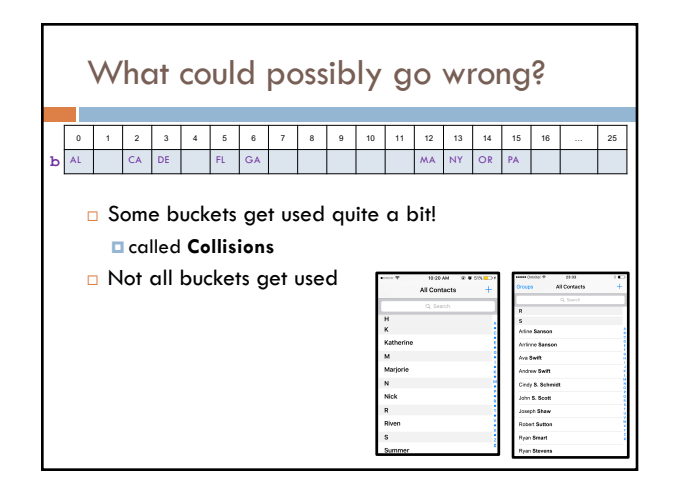

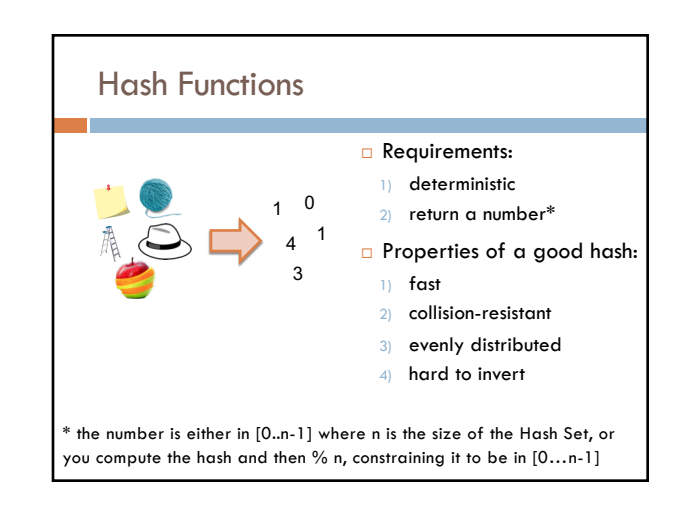

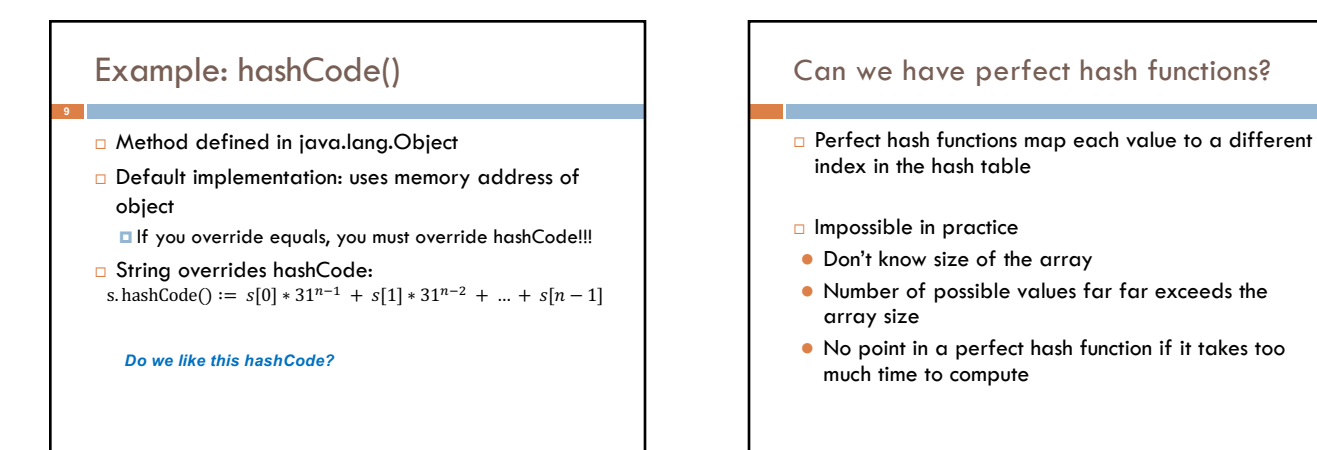

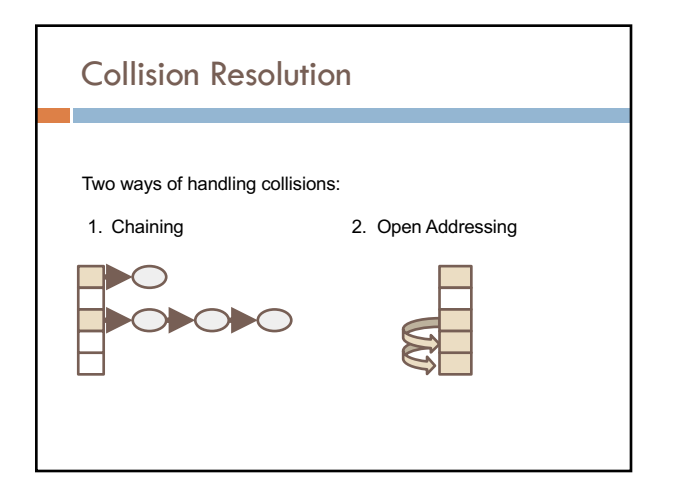

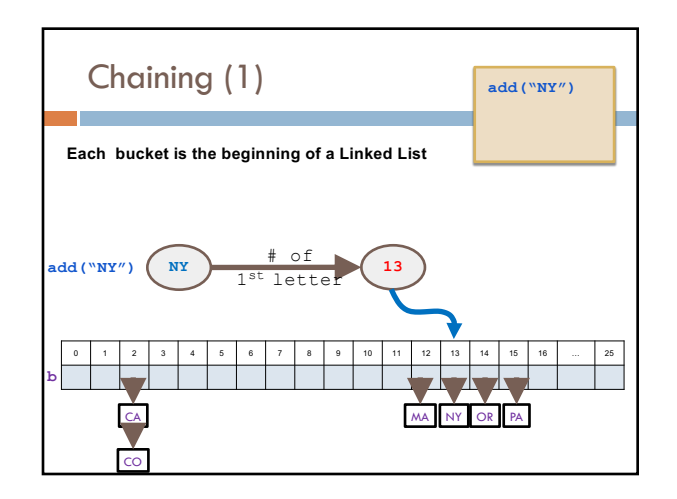

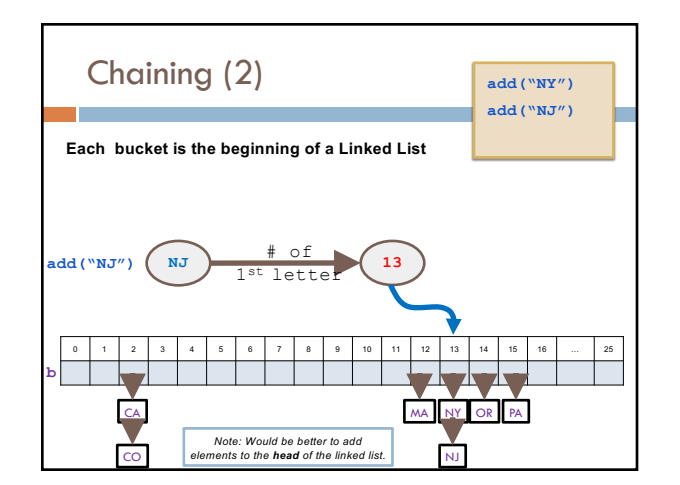

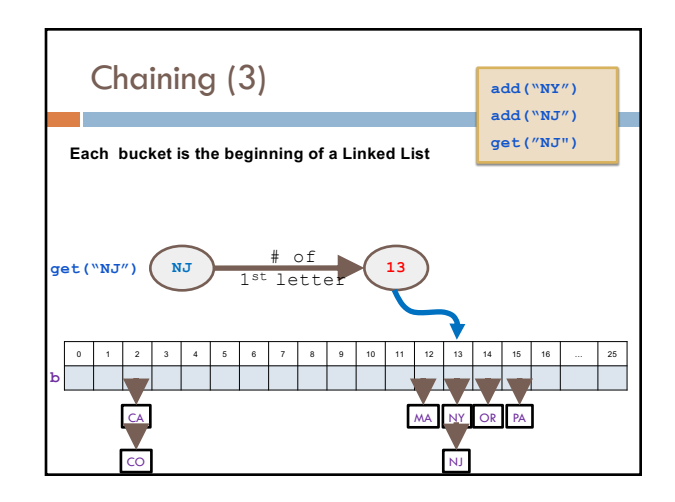

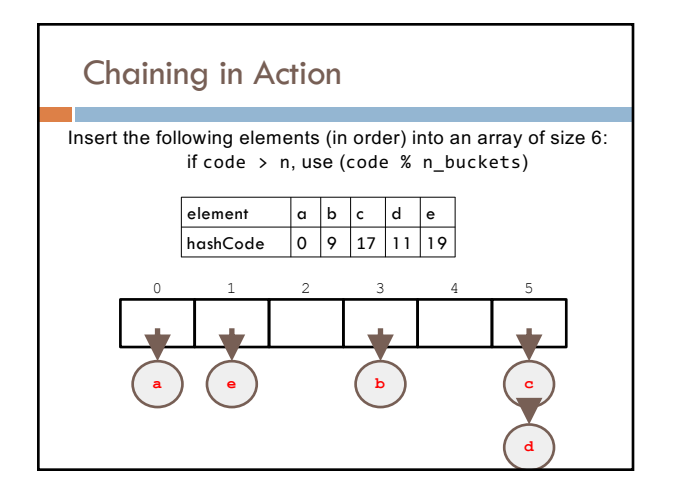

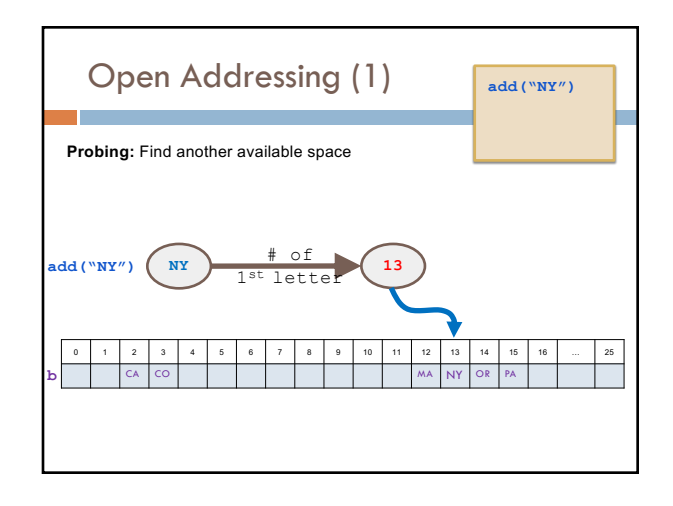

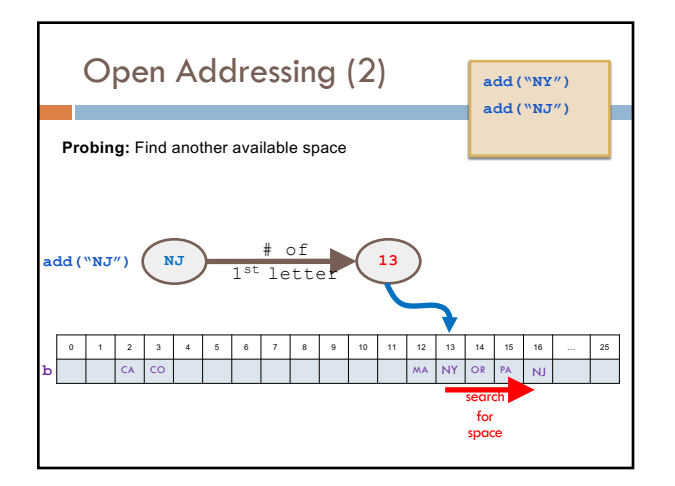

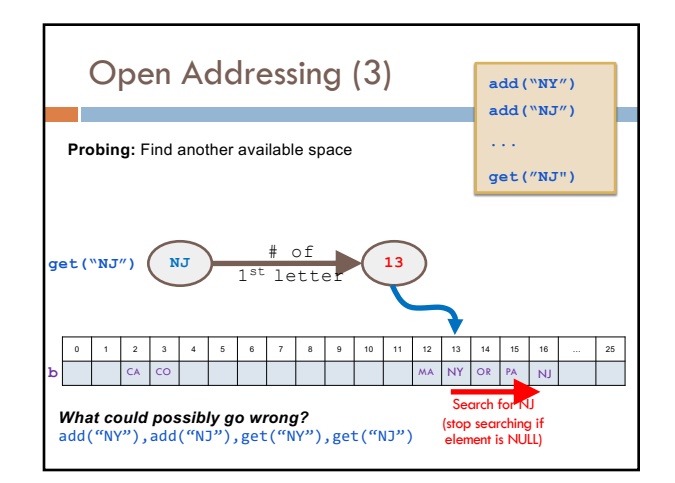

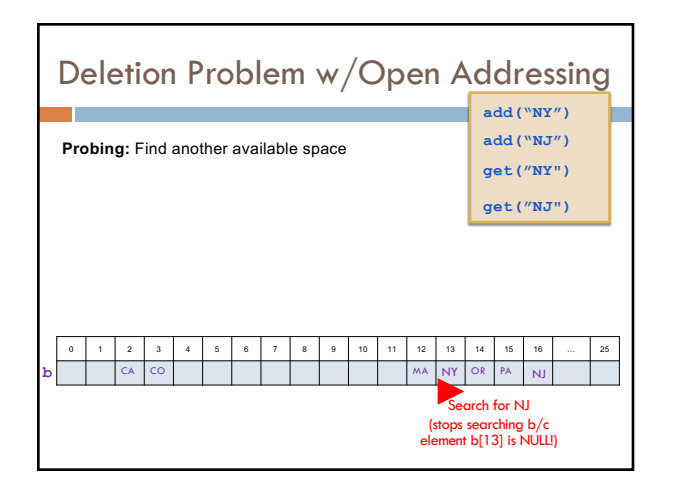

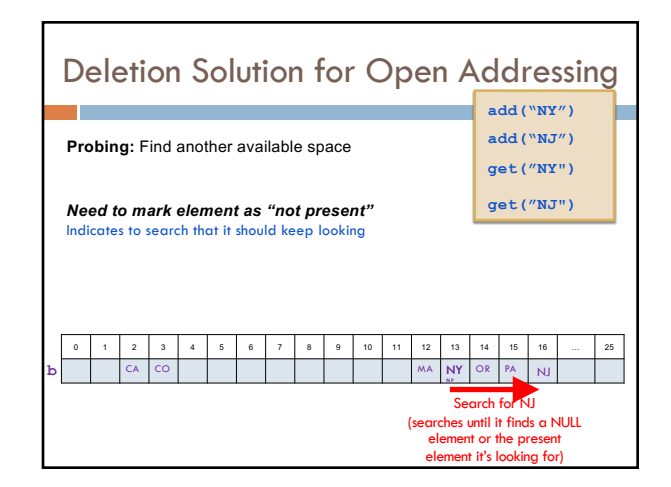

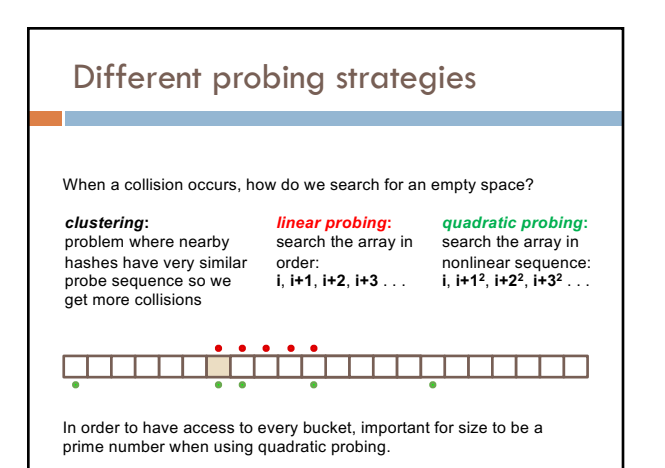

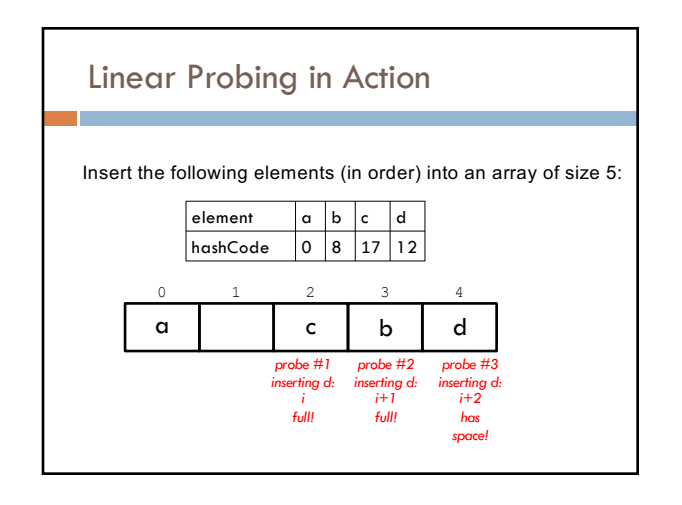

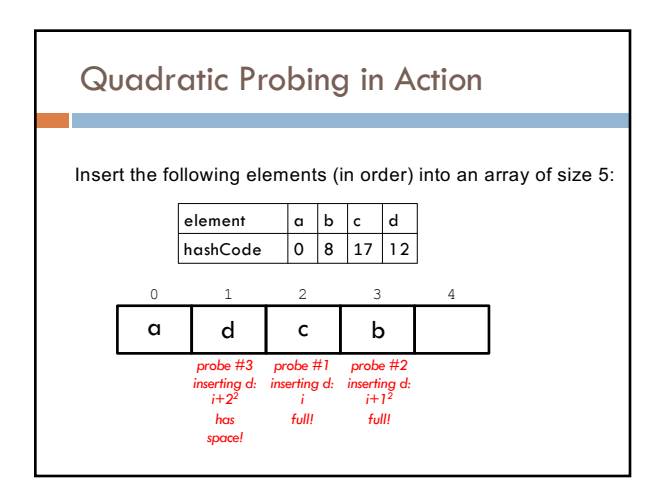

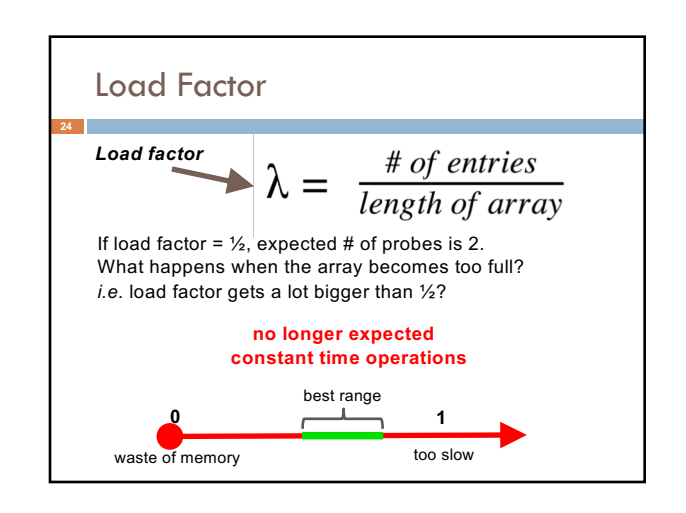

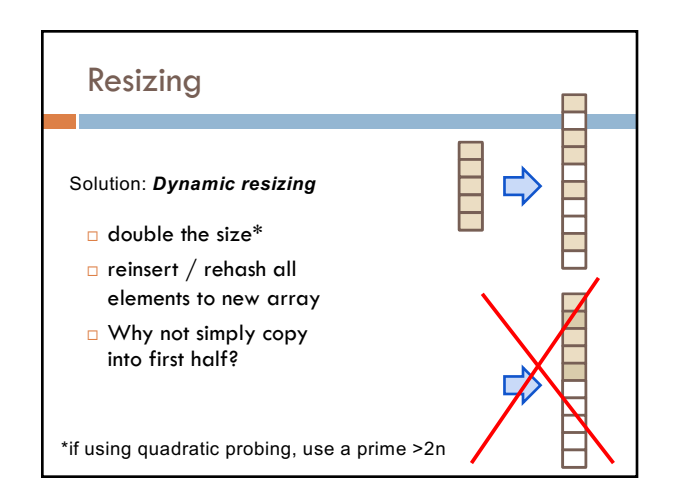

## Collision Resolution Summary  $\Box$  store entries in separate chains (linked lists)  $\Box$  can have higher load factor/degrades gracefully as load factor increases  $\Box$  store all entries in table  $\Box$  use linear or quadratic probing to place items □ uses less memory  $\Box$  clustering can be a problem — need to be more careful with choice of hash function **Chaining Open Addressing**

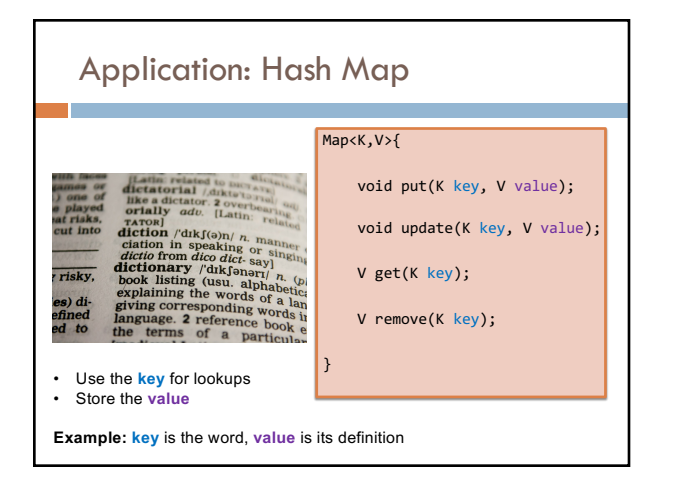

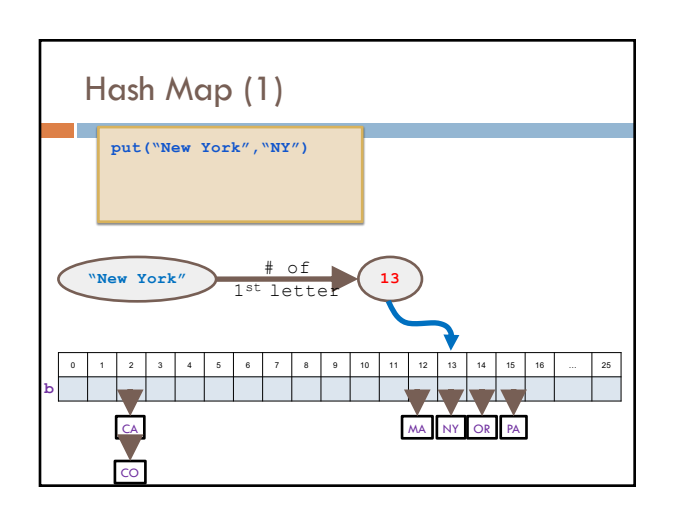

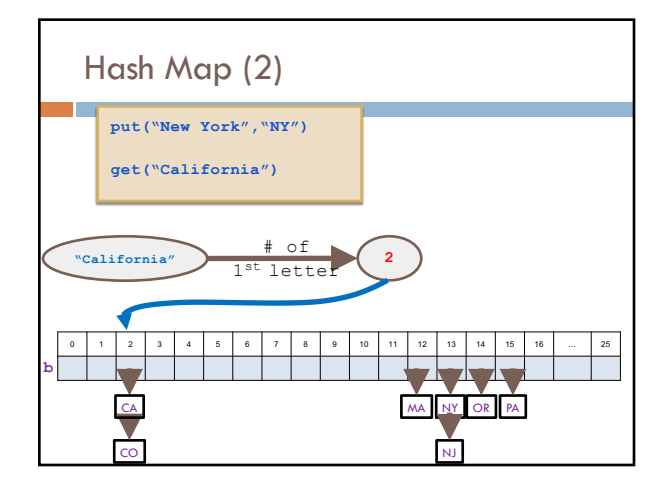

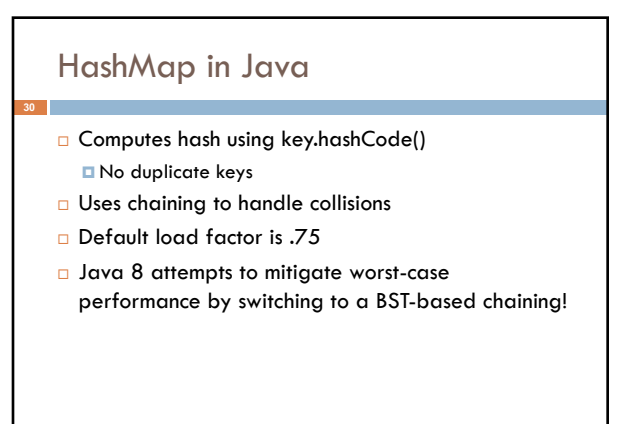

## Hash Maps in the Real World

□ Network switches

**31**

- □ Distributed storage
- □ Database indexing
- ¨ Index lookup (e.g., Dijkstra's shortest-path algorithm)
- □ Useful in lots of applications...